## **Organization Budget Status (FGIBDST)**

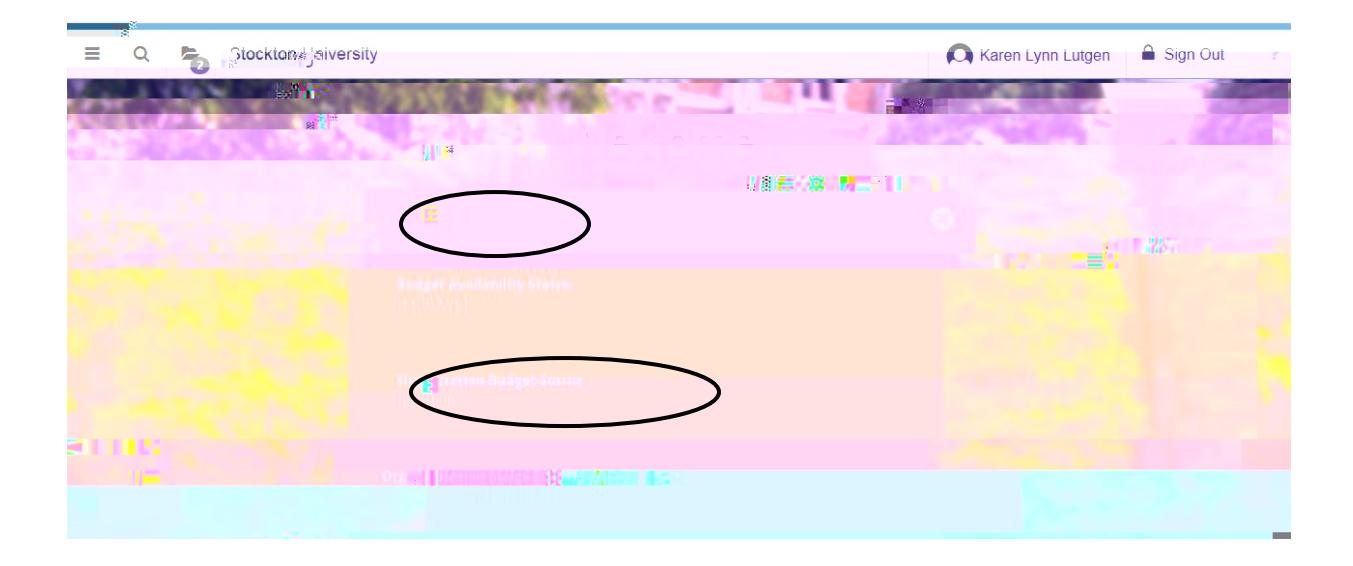

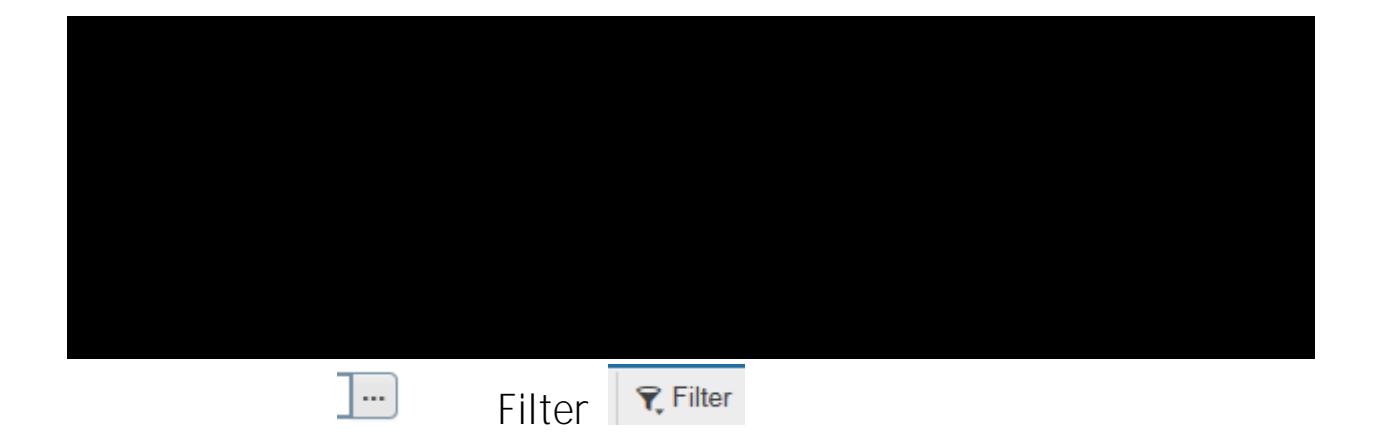

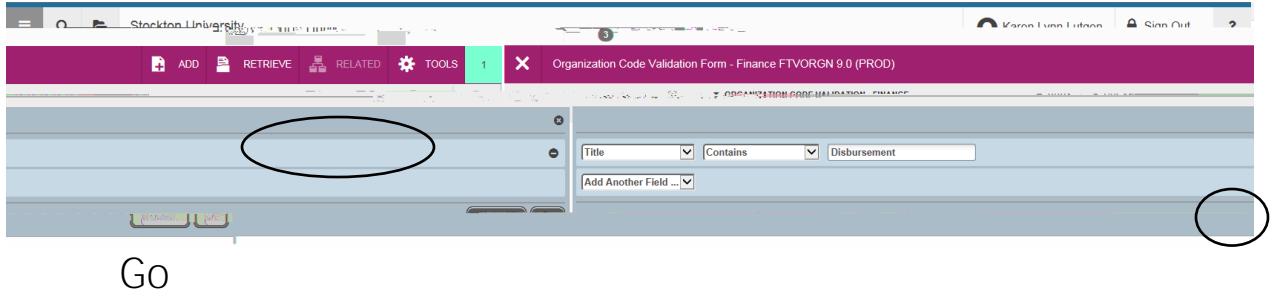

**State State** 

## Related **(For Option Clean** Transaction Detail Information

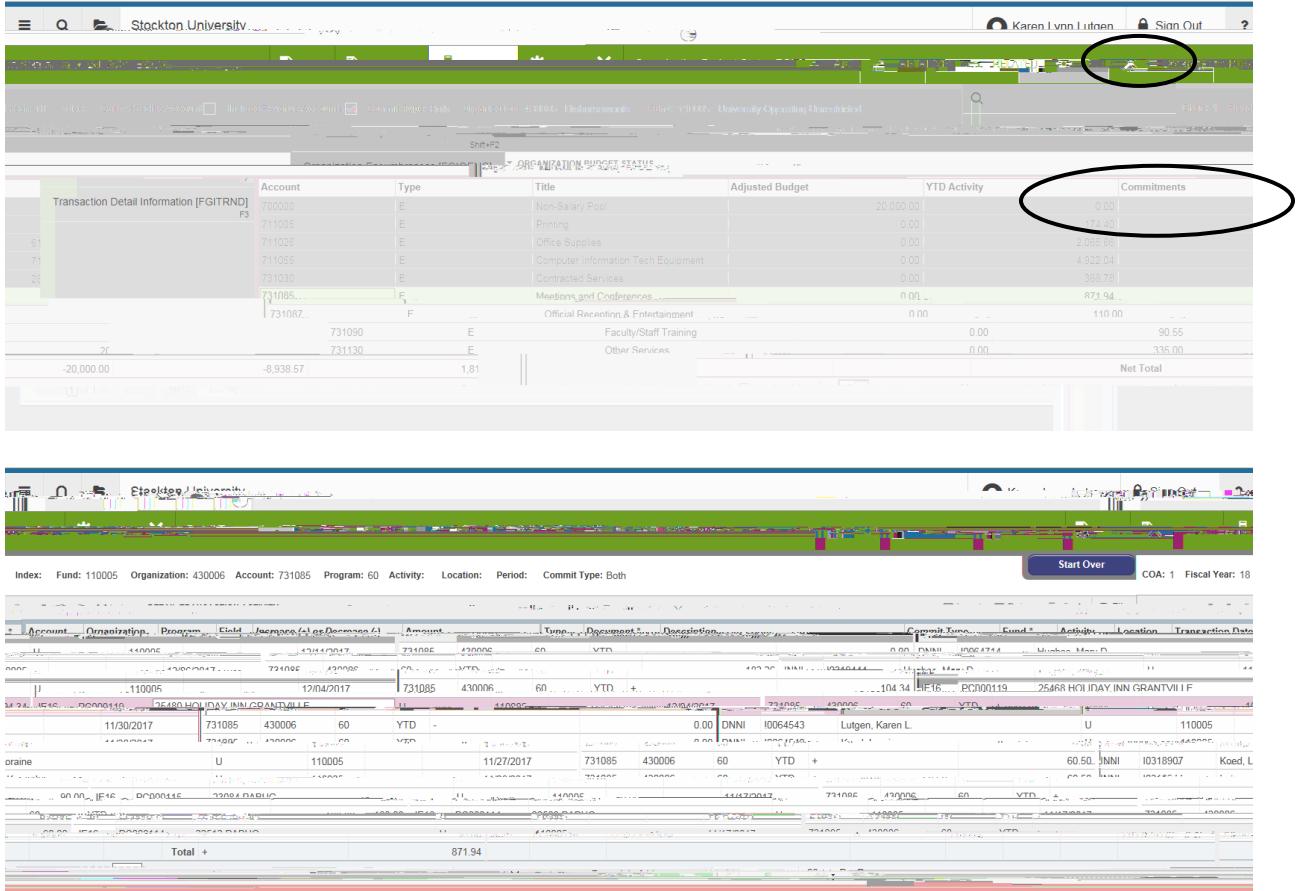

▁▁▁▁▁▏▕▁▕▁▁▁▁▁▁▁▁▁▁▁▔▔▕∀▁▗▖▖▖░░░░▒▒▒▁▁▔▔▁▖▁▁▔▔▝▖▓▓▓▆▆▞▖▓▓▓▓<br>▁▁▁▁▝▔▝▖▓▓▓▆▅▞▖▓▒▁▁▁▁▝▔▁▞▁▖░░░░░▒░░░░░░░░░░░░░░░░░░░░